## ES GEHT LC

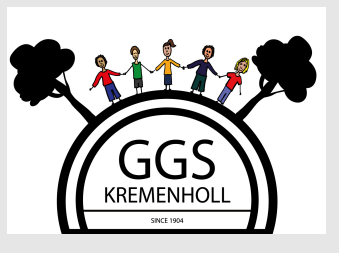

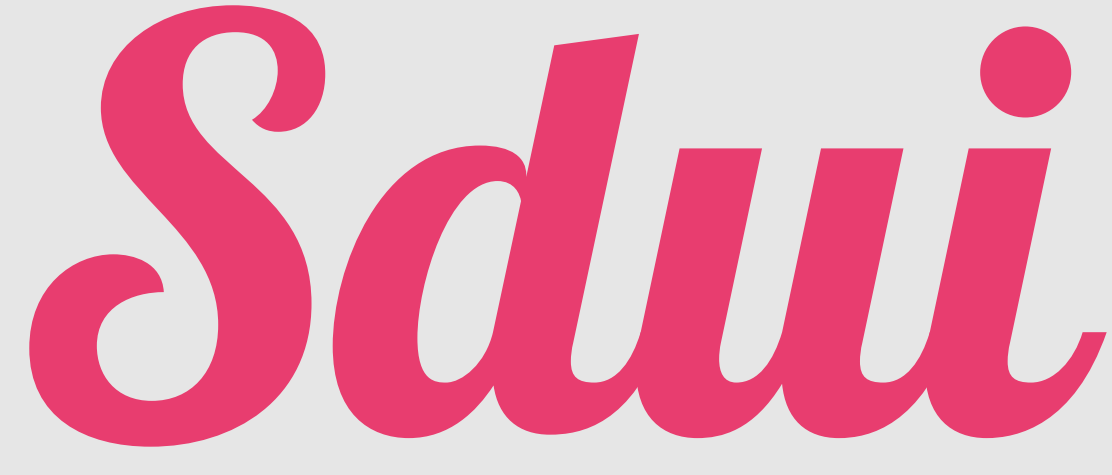

Einfach die **Sdui**- App herunterladen **oder** auf die Internetseite [app.sdui.de](http://app.sdui.de) gehen.

Melden Sie sich ab sofort mit dem Registrierungs-Code, den Sie von der Klassenlehrkraft Ihres Kindes bekommen haben (Postmappe), bei **Sdui** an.